Chatbot Configuration Guide Oracle Banking Digital Experience Patchset Release 22.2.2.0.0

Part No. F72987-01

December 2023

## ORACLE

Chatbot Configuration Guide December 2023

Oracle Financial Services Software Limited Oracle Park Off Western Express Highway Goregaon (East) Mumbai, Maharashtra 400 063 India Worldwide Inquiries: Phone: +91 22 6718 3000 Fax:+91 22 6718 3001

www.oracle.com/financialservices/

Copyright © 2006, 2023, Oracle and/or its affiliates. All rights reserved.

Oracle and Java are registered trademarks of Oracle and/or its affiliates. Other names may be trademarks of their respective owners.

U.S. GOVERNMENT END USERS: Oracle programs, including any operating system, integrated software, any programs installed on the hardware, and/or documentation, delivered to U.S. Government end users are "commercial computer software" pursuant to the applicable Federal Acquisition Regulation and agency-specific supplemental regulations. As such, use, duplication, disclosure, modification, and adaptation of the programs, including any operating system, integrated software, any programs installed on the hardware, and/or documentation, shall be subject to license terms and license restrictions applicable to the programs. No other rights are granted to the U.S. Government.

This software or hardware is developed for general use in a variety of information management applications. It is not developed or intended for use in any inherently dangerous applications, including applications that may create a risk of personal injury. If you use this software or hardware in dangerous applications, then you shall be responsible to take all appropriate failsafe, backup, redundancy, and other measures to ensure its safe use. Oracle Corporation and its affiliates disclaim any liability for any damages caused by use of this software or hardware in dangerous applications.

This software and related documentation are provided under a license agreement containing restrictions on use and disclosure and are protected by intellectual property laws. Except as expressly permitted in your license agreement or allowed by law, you may not use, copy, reproduce, translate, broadcast, modify, license, transmit, distribute, exhibit, perform, publish or display any part, in any form, or by any means. Reverse engineering, disassembly, or decompilation of this software, unless required by law for interoperability, is prohibited.

The information contained herein is subject to change without notice and is not warranted to be error-free. If you find any errors, please report them to us in writing.

This software or hardware and documentation may provide access to or information on content, products and services from third parties. Oracle Corporation and its affiliates are not responsible for and expressly disclaim all warranties of any kind with respect to third-party content, products, and services. Oracle Corporation and its affiliates will not be responsible for any loss, costs, or damages incurred due to your access to or use of third-party content, products, or services.

## **Table of Contents**

| 1. Pr | Preface                     |     |
|-------|-----------------------------|-----|
| 1.1   | Intended Audience           | 1–1 |
| 1.2   | Documentation Accessibility |     |
| 1.3   | Access to Oracle Support    |     |
| 1.4   | Structure                   |     |
| 1.5   | Related Information Sources | 1–1 |
| 2. Pu | Purpose                     | 2–1 |
| 3. To | Fopology                    |     |
| 4. Co | Common Configurations       |     |
| 4.1   | ODA Configurations          |     |
| 5. Co | Configuring Channels in ODA | 5–5 |
| 5.1   | Web Channel                 | 5–5 |
| 5.2   | Android Channel             | 5–6 |
| 5.3   | iOS Channel                 |     |
| 5.4   | Facebook Channel            | 5–7 |
| 5.5   | Alexa Channel               | 5–1 |

## 1. Preface

### 1.1 Intended Audience

This document is intended for the following audience:

- Customers
- Partners

## 1.2 **Documentation Accessibility**

For information about Oracle's commitment to accessibility, visit the Oracle Accessibility Program website at <a href="http://www.oracle.com/pls/topic/lookup?ctx=acc&id=docacc">http://www.oracle.com/pls/topic/lookup?ctx=acc&id=docacc</a>.

## 1.3 Access to Oracle Support

Oracle customers have access to electronic support through My Oracle Support. For information, visit

http://www.oracle.com/pls/topic/lookup?ctx=acc&id=info or visit

http://www.oracle.com/pls/topic/lookup?ctx=acc&id=trs\_if you are hearing impaired.

### 1.4 Structure

This manual is organized into the following categories:

Preface gives information on the intended audience. It also describes the overall structure of the User Manual.

The subsequent chapters describes following details:

- Introduction
- Preferences & Database
- Configuration / Installation.

### 1.5 **Related Information Sources**

For more information on Oracle Banking Digital Experience Patchset Release 22.2.2.0.0, refer to the following documents:

Oracle Banking Digital Experience Installation Manuals

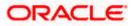

## 2. Purpose

OBDX provides interface for Chatbot module, integrated with Oracle Digital Assistant (ODA) out of the box. It provides end users a chat interface to interact with the bank. Transactions like balance enquiry, fund transfers to payees, enquiring about banking products and details of ATM/Branches can be achieved through chat. This document provides steps to setup OBDX chatbot module with ODA. The prerequisites include:

• ODA setup

**Home** 

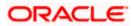

# 3. Topology

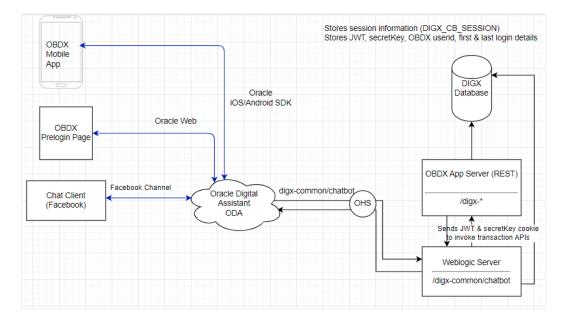

Home

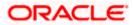

## 4. Common Configurations

## 4.1 **ODA Configurations**

1. Login to ODA and import the OBDX bot shipped with OBDX installer. This is a zip (OBDX.zip) file obtained in the installer in OBDX\_Installer/installables/chatbot/config directory. Import this by clicking the "Import Bot" on ODA dashboard.

| OBDXTrunkRUNIT     OBDX231     OBDX20.1NodeJS     OBDX211DEMO       Version 1.0     Version 1.0     Version 1.0     Version 1.0       21.1     21.1     OBDX20.1NodeJS     21.1       Imm Twentorn     Imm Twentorn     Platform Version     Imm Twentorn       Platform Version     23.04     Upgrade     20.09 A     Upgrade       Last Updated<br>In hours agen     Ext Updated<br>Une.4/4/2023.107 PM     Ext Updated<br>Une.3/21/2025.555 PM     Ext Updated<br>Sate 2/11/2023.348 PM |                                                                                             | · · ( |                                                                                    | Platform Version<br>Show All Stat | •                                                                                             | Sort By<br>Updated Descending | Q                                                                  | e in filter or pick from recents |
|----------------------------------------------------------------------------------------------------|---------------------------------------------------------------------------------------------|-------|------------------------------------------------------------------------------------|-----------------------------------|-----------------------------------------------------------------------------------------------|-------------------------------|--------------------------------------------------------------------|----------------------------------|
|                                                                                                    | Version 1.0<br>21.1<br>Buin Department<br>Platform Version<br>22.08 Vpgrade<br>Last Updated |       | Version 1.0<br>OBDX20.1NodeJS<br>Intern Version<br>20.09 A Upgrade<br>Last Updated | *                                 | Version 1.0<br>21.1<br>Datt Upgestate<br>Platform Version<br>23.02 Vuggestate<br>Last Updated | ed si                         | Version 1.<br>21.1<br>Dom Uppo<br>Platform V<br>23.04<br>Last Upda | - New SA                         |
| 1 of 28 (1-4 of 109 items)  < ← 1 2 3 4 5 28 → >)                                                                                                    |                                                                                             |       |                                                                                    |                                   | И                                                                                             | 1 2 3 4 5 28 ▶                | к (                                                                | 1 of 28 (1-4 of 109 items)       |

2. Click on the OBDX Bot and click on the components to add the custom components.

| ≡    | Digital Assistant – Version 23.06   | 4                                                           | ටු ⑦ Help ▼ se         | ndmail-test-discard( | ⊚oracle.com 🔻 |
|------|-------------------------------------|-------------------------------------------------------------|------------------------|----------------------|---------------|
| <    | Skills • OBDX231 Dutt • 1.0 - 23.02 |                                                             | 🗸 Validate 🛛 🛱 Finding | s 😴 Train            | Preview       |
| Ø    | Components                          |                                                             |                        |                      |               |
| Ċ    | Custom Webview                      |                                                             |                        |                      |               |
|      | Services (1)                        | OBDXComponents                                              |                        |                      |               |
| A.12 |                                     | Service Enabled                                             |                        |                      |               |
| Ð    | + Add Service                       |                                                             |                        | Reload               | Delete        |
| P    | Filter                              | Name                                                        |                        |                      |               |
| ß    | OBDXComponents ~                    | OBDXComponents                                              |                        |                      |               |
| 题    | <> applyLoan                        | Description                                                 |                        |                      |               |
| ŝ    | <> calculatePLEMI                   | Optional short description for this service                 |                        |                      |               |
| E.   | <> callRepresentative               |                                                             |                        |                      |               |
| ø    | <> checkLogin                       | Ready<br>Platform Version (0)                               |                        |                      |               |
|      | <> creditCardDueDetails             | Platform Version 0                                          |                        |                      |               |
|      | <> fetchAccounts                    | Metadata URL 💿                                              |                        |                      |               |
|      | <> fetchAccountsForTxn              | http://100.76.157.55:7003/digx-common/chatbot/v1/components |                        |                      |               |
|      | <> fetchCreditCardDetails           | User Name                                                   |                        |                      |               |
|      | /> fatchi ann tecaunta              | weblogic                                                    |                        |                      |               |

- 3. Put the OBDX URL here. The OBDX setup and the ODA setup must be accessible over Internet.
- 4. Add username/password (in HTTP Basic authorization) of any user with Administrators role which can be used to login in OBDX Weblogic server.

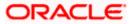

5. In order to configure intent threshold for the skill go to settings tab in a bot and click configurations to configure threshold frequency (default 0.5) as shown below-

|                |                                                                                                    | - | -        |          |                       |
|----------------|----------------------------------------------------------------------------------------------------|---|----------|----------|-----------------------|
| ≡              | Digital Assistant – Version 23.06                                                                                                    | Û | 0        | Help 🔻 s | endmail-test-discard( |
| <              | Skills • OBDX231 Birdt • 18 - 2882 🔺 -                                                                                                    | ~ | Validate | 🛱 Findin | şs 😴 Train            |
| Ø              | Settings                                                                                                    |   |          |          |                       |
| Ċ              | General Configuration Digital Assistant Events Q&A Routling Config                                                                                      |   |          |          |                       |
| 5              |                                                                                                    |   |          |          |                       |
| An<br>by       | System Parameters                                                                                                    |   |          |          |                       |
| Ð              | Confidence Threshold                                                                                                    |   |          |          |                       |
| P              | 0.5                                                                                                    | ~ | ^        |          |                       |
| -              | Confidence Win Margin                                                                                                    |   |          |          |                       |
| ទួ             | 0                                                                                                    | ~ | ^        |          |                       |
| μ <u>α</u>     | Unexpected Error Prompt                                                                                                    |   |          |          |                       |
| 5              | \${rb('systemConfiguration_errorUnexpectedErrorPrompt')}                                                                                                |   |          |          |                       |
| E.             | Max States Exceeded Error Prompt                                                                                                    |   |          |          |                       |
| ٥              | <pre>\${rb('systemConfiguration_errorMaxStatesExceededPrompt')}</pre>                                                                                   |   |          |          |                       |
|                | Expired Session Error Prompt                                                                                                    |   |          |          |                       |
|                | <pre>\${rb('systemConfiguration_errorExpiredSessionPrompt')}</pre>                                                                                      |   |          |          |                       |
|                | OAuth Cancel Prompt                                                                                                    |   |          |          |                       |
|                | <pre>\${rb("systemConfiguration_oauthCancelPrompt")}</pre>                                                                                              |   |          |          |                       |
|                | OAuth Success Prompt                                                                                                    |   |          |          |                       |
| https://idcs-c | oda-d501204fbc4d496dac7b74d15a590dce-10.data.digitalassistant.oci.oc-test.com/botsui//botld/4DA2101D-9498-458E-AA78-92EF032748B4i/bot/settings/general# |   |          |          |                       |

6. Configure required entity in a resource bundles (one created/configured in OBDX). At a time chatbot works with single entity. Go to Resource Bundles as shown below-

| ≡           | Digital Assistant – Version 23.06        |                   | Q Help ▼ sendm | aail-test-discard@oracle.com 👻 |                           |                   |
|-------------|------------------------------------------|-------------------|----------------|--------------------------------|---------------------------|-------------------|
| <           | Skills • OBDX231 Doct-1.0-21.02          |                   |                |                                | 🗸 Validate 🔀 Findings     | 😴 Train 🕨 Preview |
| Ø           | Resource Bundles                         |                   |                |                                |                           | t t               |
| Ċ           | User-Defined Intents Q&A Cor             | nfiguration       |                |                                |                           |                   |
| đ           |                                          |                   |                |                                |                           |                   |
| <b>4</b> 12 | Keys (1)                                 | DefaultHomeEntity |                |                                |                           |                   |
| Ð           | 🕂 Add Key                                | + Add Language    |                |                                | Filter by Language or Tex | ct                |
| P           | entity 😵                                 | Language          | Message        | Annotation                     |                           |                   |
| P           | DefaultHomeEntity                        | default           | OBDX_BU        |                                |                           | 1 1               |
| 5           |                                          |                   |                |                                |                           |                   |
| ŝ           | $ \langle \langle 1 \rangle \rangle >  $ |                   |                |                                |                           |                   |
| E           |                                          |                   |                |                                |                           |                   |
| ٢           |                                          |                   |                |                                |                           |                   |
|             |                                          |                   |                |                                |                           |                   |
|             |                                          |                   |                |                                |                           |                   |
|             |                                          |                   |                |                                |                           |                   |
|             |                                          |                   |                |                                |                           |                   |
|             |                                          |                   |                |                                |                           |                   |

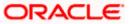

7. Configure OBDX managed server url where OBDX rest apis are hosted -

| = | Digital Assistant – Version 23.06   |                |                            | Q Help                               |
|---|-------------------------------------|----------------|----------------------------|--------------------------------------|
|   | Skills • OBDXTrunkRUNIT             | -23.04 🔺 🔹     |                            | 🗸 Validate 🛱 Findings 😴 Train 🕨 Prev |
| D | Resource Bundles                    |                |                            | t                                    |
| 3 | <b>User-Defined</b> Intents ପୁଜନ Co | nfiguration    |                            |                                      |
| 2 | Keys (1)                            | -              |                            |                                      |
| • | + Add Key                           | + Add Language |                            | Filter by Language or Text           |
|   | uri 🛛 😵                             | Language       | Message                    | Annotation                           |
|   | baseUritokenBased                   | default        | http://100.76.157.55:7003/ | / 11                                 |
| 1 |                                     |                |                            |                                      |
|   |                                     |                |                            |                                      |
|   |                                     |                |                            |                                      |
|   |                                     |                |                            |                                      |
|   |                                     |                |                            |                                      |
|   |                                     |                |                            |                                      |
|   |                                     |                |                            |                                      |

8. Login to ODA and click OBDXBot > Test

| $\leftrightarrow$ $\Rightarrow$ e | 0 dhcp-in-ofss-10-180-58-183:8080/b      | ui/bot/3F576C41-D485 | -4384-9A24-65561939E9EA/intents |   | x 🖬 🖬 🖬 🔕                                                                                                    | 11 O E      |
|-----------------------------------|------------------------------------------|----------------------|---------------------------------|---|----------------------------------------------------------------------------------------------------|-------------|
| ORA                               | CLE <sup>-</sup> Mobile Cloud Enterprise |                      |                                 |   |                                                                                                    | <b>@</b> -  |
| < C                               | BDX -                                    |                      |                                 |   | Validate 🖉 Train 🔻                                                                                                    | * 🕨         |
|                                   | + Intent More *                          | . ▲ Description      | n                               |   | Test                                                                                                    | Reset       |
|                                   | ATMBranchLocator                         | × Name *             | Locator                         |   | Bot Intent Batch                                                                                                    | _           |
| Q                                 | Balance                                  | × Description        |                                 |   |                                                                                                    | hi          |
|                                   | CustomerCare                             | ×                    |                                 |   | Hi Marisa III                                                                                                    |             |
|                                   | ExitChat                                 | ×                    |                                 |   | I am ZigBank Bot, ready to help you with                                                                                     |             |
|                                   | FAQ-OnlineOpening                        | ×                    |                                 |   | for your banking tasks. You can talk to<br>me in a friendly manner or choose the<br>options. Just type 'Help me' if you need |             |
|                                   | FAQ-Product                              | × Examples           |                                 |   | to know the options.                                                                                                    |             |
|                                   | Gratitude                                | ×                    |                                 | Q | How can I help you today?                                                                                                    |             |
|                                   | Help                                     | × Enter your e       | xample utterances.              |   |                                                                                                    | int balance |
|                                   | HowTo-Opening                            | × branch near        | r me                            |   | actor                                                                                                    | int balance |
|                                   | Payment                                  | × branches in        | i goregaon                      |   | Please provide your Mobile Number.                                                                                           |             |
|                                   | Transactions                             | ×                    | II me ATM nearest to me         |   |                                                                                                    |             |
|                                   | Welcome                                  | × show me å          | nch<br>TM near to me            |   |                                                                                                    |             |
|                                   |                                          |                      | nch at goregaon                 |   |                                                                                                    |             |
|                                   |                                          | Which ATM            | l is near me                    |   |                                                                                                    |             |
|                                   |                                          |                      |                                 |   | ▶ JSON                                                                                                    |             |
|                                   |                                          |                      |                                 |   | account balance                                                                                                    | Send        |

<u>Home</u>

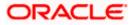

## 5. Configuring Channels in ODA

In addition to Facebook Messenger Channel, OBDX bot can be configured with Oracle Web, Oracle Android and Oracle iOS channels.

Chatbot widget appears on prelogin page in OBDX UI where the login is with mobile number/(OTP or PIN or Soft Token)

For post login, the browser session is automatically used

### 5.1 Web Channel

In order to configure this channel:

1. Choose Development ->Channels-> Users from the menu. Click Add Channel.

| Digital Assistant – Version 23.06      |                                              | Û        | ⑦ Help ▼ sendmail-test-discard@oracle.com ▼ |
|----------------------------------------|----------------------------------------------|----------|---------------------------------------------|
| Channels                               |                                              |          |                                             |
| Users Agent Integrations DA as Agent A | Create Channel                               | ×        |                                             |
| Channels (15) C                        | Name                                         |          |                                             |
|                                        | Channel name                                 |          |                                             |
| + Add Channel                          | Description                                  | Required | Reset Sessions                              |
| Filter Re                              | Optional short description for this channel  |          |                                             |
| Sort By O<br>Created Descending N      | Channel Type O                               |          |                                             |
|                                        | Facebook Messenger                           | •        |                                             |
| Scroll to view more                    | Page Access Token                            |          |                                             |
| •                                      | Copy from the Facebook app and paste it here |          |                                             |
|                                        |                                              | Required |                                             |
| لم                                     | App Secret                                   |          |                                             |
|                                        | Copy from the Facebook app to here           |          |                                             |
|                                        | Session Expiration (minutes)                 | Required |                                             |
| ĺ                                      |                                              | Create   | Copy Reset                                  |

2. Create Oracle Web as the channel type.

| Channels                               |                                                                                                    |                     |
|----------------------------------------|----------------------------------------------------------------------------------------------------|---------------------|
| Channels (15)<br>+ Add Channel<br>obdx | OBDX231Web<br>Channet Enabled ©<br>Conternor<br>Conternor<br>Co | Reset Sessions      |
| Sort By<br>Created Descending          | Aane OBD/231Web                                                                                                    |                     |
| OBDXAlexa     OBDX211IOS               | Description Optional short description for this channel                                                                                                    |                     |
| OBDX211Android                         | Channel Type                                                                                                    |                     |
| OBDX231Web III                         | Oracle Web                                                                                                    |                     |
| (OBDXWebhook                           | Allowed Domains 👁                                                                                                    |                     |
| OBDXGSHWEBHOOK                         | Secret Key                                                                                                    |                     |
| <ul> <li>Scall to view more</li> </ul> | Channel ki<br>8c89ffe2-5405-44f2-b58c-0b53cc3e6006<br>Client Authentication Enabled                                                                                                    | Copy Reset          |
|                                        |                                                                                                    | 6 new notifications |

3. Route the channel to your skill or digital assistant.

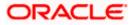

- 4. Switch Channel Enabled to On.
- 5. Add above Chatbot URL and channelld in /ui/framework/js/configurations/config.js in oda tag

#### To remove this chatbot widget

- Remove URL & channelld in above file
- Remove the "chat-bot" tag in prelogin dashboard → DIGX\_DB\_DASHBOARD → DASHBOARDDESIGN blob for anonymous dashboard

### 5.2 Android Channel

In order to configure this channel:

- 1. Choose Development->Channels->Users from the menu. Click Add Channel.
- 2. Then add Oracle Android as the channel type.

| Digital Assistant - Version 23.06       |                                                                       | Ô Ĝ | Help 🔻 s | sendmail-test-discard@oracle.com 🔻 |
|-----------------------------------------|-----------------------------------------------------------------------|-----|----------|------------------------------------|
| Channels                                |                                                                       |     |          |                                    |
| Users Agent Integrations DA as Agent    | Applications Events System                                            |     |          |                                    |
| Channels (15)<br>+ Add Chinnel          | OBDX211Android<br>Channel Enabled ®                                   |     |          | Reset Sessions                     |
| obdx 😵 Sort By Created Descending       | Route To<br>OBDX211 Bass sale -18 - 2142 A •<br>Name                  |     |          |                                    |
| OBDXAlexa                               | OBDX211Android<br>Description                                         |     |          |                                    |
| OBDX211iOS                              | Optional short description for this channel                           |     |          |                                    |
| OBDX211Android                          | Channel Type                                                          |     |          |                                    |
| OBDX231Web                              | Oracle Android                                                        |     |          |                                    |
| OBDXWebhook                             | Secret Key                                                            |     |          | Conv. Decet                        |
| OBDXGSHWEBHOOK                          | Channel Id                                                            |     |          | Copy Reset                         |
| <ul> <li>Scroll to view more</li> </ul> | acf1b8ad-631a-4b2e-a4b1-b4184a21dd88<br>Client Authentication Enabled |     |          |                                    |

- 3. Route the channel to your skill or digital assistant.
- 4. Switch Channel Enabled to On.
- 5. Note the channel Id. This is required in app configuration

### 5.3 iOS Channel

#### In order to configure this channel:

- 1. Choose Development->Channels->Users from the menu. Click Add Channel.
- 2. Add Oracle iOS as the channel type.

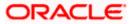

| Channels                                                                         |                                                                                                    |                |
|----------------------------------------------------------------------------------|----------------------------------------------------------------------------------------------------|----------------|
| Channels (15)<br>+ Add Channel<br>obdx  Sort fly<br>Created Descending  BDXAlexa | OBDX211iOS<br>Channel Exabled ©<br>Cannot Exabled ©<br>Route To<br>08DX231 See See - 12.101 ▲ •<br>Name<br>OBDX21NOS | Reset Sessions |
| OBDX211IOS     D     OBDX211Android                                              | Description Optional short description for this channel                                                              |                |
| OBDX211Ahdroid     OBDX231Web                                                    | Channel Type<br>Oracle 10S                                                                                           |                |
| OBDXWebhook     OBDXGSHWEBHOOK                                                   | Secret Key Channel Id Channel Id                                                                                     | Copy Reset     |
| <ul> <li>Sored to view more</li> </ul>                                           | Cranner III<br>a5 1871d6-0182-0tff4-a74d-7050f44582df<br>Clerk Authentication Enabled<br>Push Notification Enabled   |                |

- 3. Route the channel to your skill or digital assistant.
- 4. Switch Channel Enabled to On.
- 5. Note the channel Id. This is required in app configuration

### 5.4 Facebook Channel

- 1. Create a Facebook account for the Bank. Login to Facebook with credentials.
- 2. Create a new page

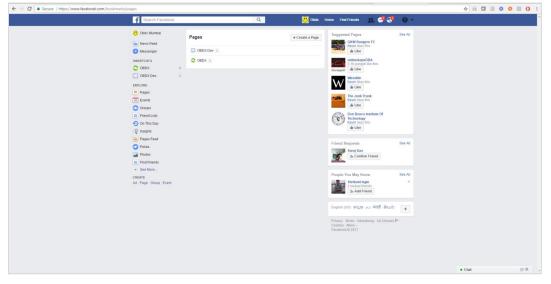

3. Navigate to developer link and create an application as shown below

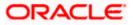

| ← → C  Secure   https://developers.facebook.com/apps/ |                                                                                | -                                                                        |                                                                                                    |                                                                            |                                                             | ή III | 0 0 | 81 | 0 1 |
|-------------------------------------------------------|--------------------------------------------------------------------------------|--------------------------------------------------------------------------|----------------------------------------------------------------------------------------------------|----------------------------------------------------------------------------|-------------------------------------------------------------|-------|-----|----|-----|
|                                                       | facebook for developers                                                        | Products Docs Tools                                                      | a & Support News Videos                                                                                                    | Q                                                                          | learch My Apps 🔻 😃                                          |       |     |    |     |
|                                                       | Q. Search apps by titl                                                         | e                                                                        |                                                                                                    |                                                                            | + Add a New App                                             |       |     |    |     |
|                                                       | App ID: 89853                                                                  | ation 0<br>9040200882                                                    | App ID: 15045071865                                                                                                    | 14195                                                                      | OBDX Dev O<br>App ID: 1120255724746593                      |       |     |    |     |
|                                                       | App ID: 10812                                                                  |                                                                          |                                                                                                    |                                                                            |                                                             |       |     |    |     |
|                                                       | Languages<br>English (US) Español Portu                                        |                                                                          |                                                                                                    |                                                                            |                                                             |       |     |    |     |
|                                                       | Producta<br>Facebook Login<br>Bharing en Facebook<br>Gamas<br>Facebook App Ads | BOKA<br>KOS SDK<br>Andreid SDK<br>JavaSoript SDK<br>PHP SDK<br>Unity SDK | Toola<br>Graph API Explorer<br>Open Graph Debugger<br>Object Browser<br>JavaBicript Test Console<br>API Upgrade Tool<br>Facebook Analytics | Support<br>Paldom Status<br>Developers Oroup<br>Marketing Partners<br>Bugs | Noon<br>Diog<br>Developer Roadmap<br>Case Biludes<br>Videos |       |     |    |     |
|                                                       |                                                                                |                                                                          |                                                                                                    |                                                                            |                                                             |       |     |    |     |
|                                                       |                                                                                |                                                                          |                                                                                                    |                                                                            |                                                             |       |     |    |     |
|                                                       |                                                                                |                                                                          |                                                                                                    |                                                                            |                                                             |       |     |    |     |

4. Navigate to dashboard page and note the app secret as it will require in future steps.

| ← → C 🔒 Secure   https:// | developers.facebook.com/apps/1081218921982568/dashboard/ |                                                                                                    | ☆ ⅲ 🖾 💷 🧿 🗵 🗿 🗄          |
|---------------------------|----------------------------------------------------------|----------------------------------------------------------------------------------------------------|--------------------------|
| 🐯 OBDXBot 🝷               | APP ID: 1081218921982568 - View Analytics                |                                                                                                    | 🕷 Tools & Support Docs 😃 |
| Dashboard                 |                                                          |                                                                                                    |                          |
| Settings                  |                                                          | Dashboard                                                                                                    |                          |
| Roles                     |                                                          |                                                                                                    |                          |
| Alerts a                  |                                                          | OBDXBot o                                                                                                    |                          |
| App Review                |                                                          | This app is in development mode and can only be used by app admins, developers and testers (YI<br>API Version (Y) App ID                           |                          |
| PRODUCTS                  |                                                          | V2.8 1081218921982568                                                                                                    |                          |
| Facebook Login            |                                                          | App Secret                                                                                                    |                          |
| Messenger                 |                                                          | 781e5dd5b5d2feb2cfe1813f14b97d40 Reset                                                                                                    |                          |
| Webhooks                  |                                                          |                                                                                                    |                          |
| + Add Product             |                                                          | Introducing Messenger As an Ad Destination     New you can use Messenger to start convenations with the people who clock     Facebook Analytics    |                          |
|                           |                                                          | Set up Analytics<br>Analytics helps you grow your boahess and kann about the<br>actions people take is your app. It only takes 5 mendes to set up. |                          |
|                           |                                                          | Facebook Login                                                                                                    |                          |
|                           |                                                          | Active Login Users Trend                                                                                                    |                          |
|                           |                                                          | <ul> <li>✓ Monthy Active UL.</li> <li>✓ Wently Active UL.</li> <li>✓ Wently Active UL.</li> <li>✓ Gara, Active Unam</li> </ul>                     |                          |
| facebook for developers   |                                                          |                                                                                                    |                          |

5. Navigate to Messenger > Settings page from left panel and in token generation section select the page created previously. Note the page access token.

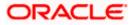

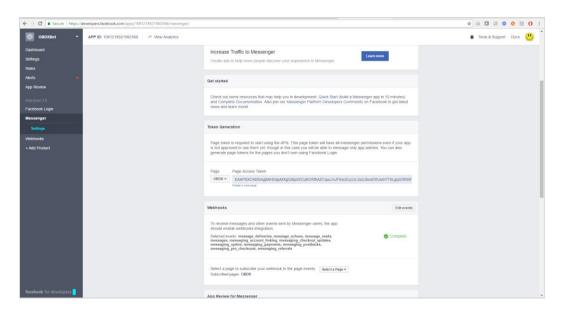

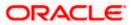

#### **Create Facebook Channel in ODA**

1. In ODA ,click channels in the left panel/menu and then click on users.

| Development        |                                    |                            | ? 🗿                                                                                                   |
|--------------------|------------------------------------|----------------------------|----------------------------------------------------------------------------------------------------|
| i Home             | Channels                           |                            |                                                                                                    |
| Development V      |                                    |                            |                                                                                                    |
| Skills             | Users Agent Integrations DA as Age | ent Applications Syste     | em                                                                                                    |
| Digital Assistants | + Channel                          | Route To                   | OBDX20.1 DRAFT - 1.0 🔽                                                                                |
| Channels           | Filter                             | Channel Enabled            | On Reset Sessions                                                                                     |
| Store              | 🔕 AA_DSST_GA 🛛 🗙                   | * Name                     | OBDXFB                                                                                                |
| Store              | AA_DSST_web ×                      | Description                | Optional short description for this channel                                                           |
| Settings 🗸 🗸       | 6 FCR119 ×                         | Channel Type               | Facebook Messenger                                                                                    |
|                    | 6 FCR_119Installer ×               |                            | Reset                                                                                                 |
| Downloads          | FCUBS_Channel ×                    | Token                      |                                                                                                    |
| Documentation      | 🔇 kukuam_cc X                      | App Secret<br>Verify Token | Reset wshbC3InSDkmnNPLbR6ufXDIcIp4nfQP Regenerate                                                     |
|                    | 🚫 kukuam_oracle_web 🛛 🗙            |                            | https://oda-ae2cca311e58405abe8c4df4131b850f-da2.data.digitalassistant.o                              |
|                    | OBDX201 ×                          |                            | ci.oraclecloud.com/connectors/v2/listeners/facebook/channels/760276d6-c<br>3c0-4f60-bdb4-4b757794eba8 |

- 2. Next, click Add Channel to open the Create Channel dialog.
- 3. Choose Facebook Messenger as the channel type.

| Create Channel                       |                                                                        | $\times$ |
|--------------------------------------|------------------------------------------------------------------------|----------|
| * Name                               | OBDXFB                                                                 | 7        |
| Description                          | Optional short description for this channel                            |          |
|                                      |                                                                        |          |
| Channel Type     * Page Access Token | Facebook Messenger        Copy from the Facebook app and paste it here |          |
|                                      |                                                                        |          |
| * App Secret                         | Copy from the Facebook app to here                                     |          |
| Session Expiration (minutes)         | 60 V ^ Default                                                         |          |
|                                      | Cre                                                                    | ate      |
|                                      | Cle                                                                    | atte     |

- 4. In the Page Access Token field, paste the page access token that you generated previously in the Set Up Facebook Messenger procedure.
- 5. In the App Secret field, paste the app secret that you copied previously in the Set Up Facebook Messenger procedure and click Create.
- 6. In the Channels page, copy both the Verify Token and WebHook URL and paste them somewhere convenient on your system. You'll need these to configure the Facebook webhook.

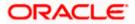

| Rout                     | To OBDX20.1 DRAFT+1.0                                                                                                    |                    |
|--------------------------|----------------------------------------------------------------------------------------------------|--------------------|
| Channel Enal             | oled On                                                                                                    | Reset Sessions     |
| * Na                     | Me OBDXFB .                                                                                                    |                    |
| Descrip                  | ion Optional short description for this channel                                                                                                    |                    |
| Channel T                | ype Facebook Messenger                                                                                                    |                    |
| Page Access To           | ken ····                                                                                                    | Reset              |
| App Se                   | cret                                                                                                    | Reset              |
| Verify To                | ken wshbC3InSDkmnNPLbR6ufXDlcJp4nfQP                                                                                                    | Regenerate         |
| Webhook                  | JRL https://oda-ae2cca311e58405abe8c4df4131b850f-da2.data.digitalassistant.oci.oraclecloud.co<br>steners/facebook/channels/760276d6-c3c0-4f60-bdb4-4b757794eba8 | m/connectors/v2/li |
| Session Expiration (minu | tes) 60 V ^ Default                                                                                                    |                    |

7. Select the digital assistant or skill that you want to associate with the channel. Switch on the Channel Enabled control to enable it.

#### **Configure the Facebook Messenger Webhook**

- 1. In Facebook Messenger, be sure that you've selected the project that you initially created for the webhook.
- 2. Click Messenger and then choose Settings .
- 3. Click Subscribe to Events to open the New Page Subscription dialog.
- 4. Copy the Webhook URL that you got from the Digital Assistant Channels page and paste it in the CallBack URL field in the New Page Subscription dialog.
- 5. Copy the Verify Token generated by Digital Assistant and paste it into the Verify Token field.

| OBDXBot *                                                            | APP ID: 1081218921982568 | lics            |                                                |                             |                             |
|----------------------------------------------------------------------|--------------------------|-----------------|------------------------------------------------|-----------------------------|-----------------------------|
| Dashboard                                                            |                          |                 |                                                |                             |                             |
|                                                                      |                          |                 | Webhooks Learn More                            |                             |                             |
|                                                                      |                          |                 |                                                |                             |                             |
| Alerts •                                                             |                          |                 | Page ¥                                         |                             |                             |
| App Review                                                           |                          | _               |                                                |                             | · · · · · · · · · · ·       |
|                                                                      |                          | Edit Page Subsc | ription                                        |                             | ×                           |
|                                                                      |                          | Callback URL    |                                                |                             |                             |
| Messenger<br>Webhooks                                                |                          | httpS://635b476 | 4.ngrok.io/connectors/v1/tenants/5c82a414-e    | 2d0-45fd-b6a2-8ca3b9c09160/ | listeners/facebook/channels |
| + Add Product                                                        |                          | Verify Token    |                                                |                             |                             |
|                                                                      |                          | Token that Face | book will echo back to you as part of callback | URL verification.           |                             |
|                                                                      |                          |                 |                                                | Cancel Remove Su            | abscription Verily and Save |
|                                                                      |                          |                 |                                                |                             |                             |
|                                                                      |                          |                 | bio                                            | v2.8 * Test                 | v2.8 * Subscribe            |
|                                                                      |                          |                 | birthday                                       | v2.8 * Test                 | v2.8 × Subscribe            |
|                                                                      |                          |                 | category                                       | V2.8 * Test                 | ¥2.8 * Subscribe            |
|                                                                      |                          |                 | checkins                                       | v2.8 + Test                 | ¥2.8 * Subscribe            |
|                                                                      |                          |                 | company_overview                               | v2.8 + Test                 | v2.8 × Subscribe            |
|                                                                      |                          |                 | conversations                                  | v2.8 + Test                 | v2.8 × Subscribe            |
|                                                                      |                          |                 | culinary_team                                  | v2.8 + Test                 | v2.8 • Subscribe            |
|                                                                      |                          |                 | current_location                               | v2.8 + Test                 | V2.8 • Subscribe            |
| formbook for development<br>https://developers.facebook.com/apps/108 | 1218921982568/webhooks/# |                 | description                                    | v2.8 + Test                 | v2.8 • Subscribe            |

- 6. Under Subscription Fields, select the messages and messaging\_postbacks callback events. The messages event is triggered whenever someone sends a message to your Facebook page.
- 7. Click Verify and Save.

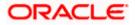

8. In the Webhooks section of the Messenger settings, select the Facebook page for your digital assistant (or standalone skill).Click Subscribe.

#### Validating configurations

Login to Facebook > Navigate to the page and click > Send message

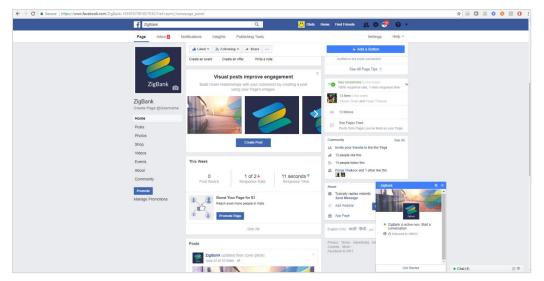

- 1. Click Get Started in the chat window > You should receive welcome message from ODA
- 2. Enquire about account balance > OTP should be received on the registered email address of the party in core banking

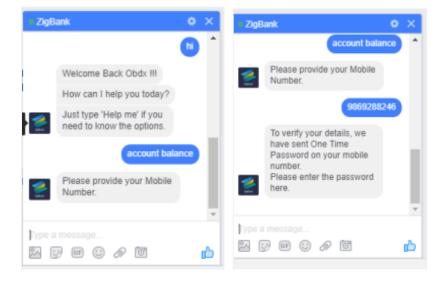

#### Home

### 5.5 Alexa Channel

Creating an Alexa skill called *Futura Bank* along with a Webhook channel lets you chat with a specific bot.

Add the skill information

Set up a developer account in the Amazon Developer Portal.

- 1. Open the Amazon Developer Console.
- 2. Click on 'Create Skill'

| a Live 2021<br>miss Alexa Live 2021! An interactive, | virtual event for Alexa skill b | uilders, device makers, st | artups, and business | leaders eager to learn more about | the future of ambient computing and voice technolog                     |
|------------------------------------------------------|---------------------------------|----------------------------|----------------------|-----------------------------------|-------------------------------------------------------------------------|
| ter Now                                              |                                 |                            |                      |                                   |                                                                         |
| <b>ls</b> Earnings Pa                                | ments Hosting                   | Settings                   |                      |                                   |                                                                         |
| xa Skills Skill examples   Learn m                   | pre                             |                            |                      |                                   | Alexa Skill Insights (Beta)                                             |
|                                                      |                                 |                            |                      |                                   |                                                                         |
| Q Search by skill name or sk                         | ill ID                          |                            |                      | Create Skill                      | o 🔵 🦳 👝                                                                 |
| SKILL NAME                                           | LANGUAGE                        | MODIFIED                   | STATUS               | ACTIONS                           |                                                                         |
|                                                      |                                 |                            |                      |                                   | Check back for more                                                     |
| ? FuturaBank                                         | English (US)                    | 2021-07-26                 | In Dev               | Choose action V                   | The insights in this section have<br>been updated to show opportunities |
| Custom - Copy Skill ID                               |                                 |                            |                      |                                   | to improve your skills. We'll have<br>suggestions for your skills soon. |
| View all skills                                      |                                 |                            |                      | < 1 – 1 of 1 >                    |                                                                         |
|                                                      |                                 |                            |                      |                                   | To Dos                                                                  |
|                                                      |                                 |                            |                      |                                   | Build a Multimodal Alexa Skill                                          |
| ources                                               |                                 |                            |                      |                                   | Learn more 🗷                                                            |

3. Enter Futura Bank (or any name that you want to use to invoke this skill) as the Invocation Name.

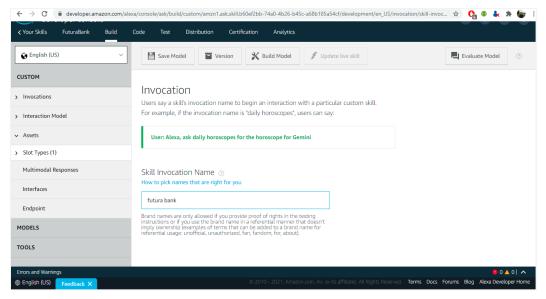

4. Add new intent as CommandBot

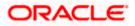

| Your Skills FuturaBank Build (                                                         | ode Test Distribution Certification Analytics                                                                                                    |                                    | ٩                             | G SD I             |
|----------------------------------------------------------------------------------------|----------------------------------------------------------------------------------------------------|------------------------------------|-------------------------------|--------------------|
| English (US)                                                                           | Save Model 🔄 Version 🔀 Build Model                                                                                                    | Update live skill                  | E EV                          | valuate Model 📀    |
| STOM                                                                                   | Alexa Conversations Expand your skills features with our new deep learning-base                                                                                 | 4 41-1                             |                               |                    |
| nteraction Model                                                                       | expand your skills reactives with our new deep reaming–base<br>only works for English (US) skills.<br>Enable Alexa Conversations   What is Alexa Conversations? | o dialog manager to create natural | multi-turn conversations . "A | aexa conversations |
| ntents (6)                                                                             |                                                                                                    |                                    |                               |                    |
|                                                                                        |                                                                                                    |                                    |                               |                    |
| <ul> <li>CommandBot</li> </ul>                                                         | Intents                                                                                                    |                                    |                               |                    |
|                                                                                        | Intents                                                                                                    |                                    |                               |                    |
| <ul> <li>CommandBot</li> </ul>                                                         | Intents + Add Intent Skill Model Sensitivity ③ Recomm                                                                                                    | nended v Filter intents            |                               | Q                  |
| <ul> <li>CommandBot</li> <li>command</li> </ul>                                        |                                                                                                    | nended v                           |                               | Q                  |
| CommandBot  command  Built-In Intents (5)                                              |                                                                                                    |                                    | SLOTS TYPE                    | ACTIONS            |
| CommandBot  command  command  Built-In Intents (5)  AMAZON CancelIntent                | Add Intent     Skill Model Sensitivity ③ Recomm                                                                                                    |                                    | SLOTS TYPE                    | Actions            |
| CommandBot  command command Built-In Intents (5) AMAZON CancelIntent AMAZON HelpIntent | Add Intent     Skill Model Sensitivity ③ Recomm                                                                                                    |                                    | SLOTS TYPE                    | ACTIONS<br>Edit    |

### 5. Add sample utterance to it

| Invocations               | Updates to sample utterances qualify for instant live updates | Learn more about live updates to your skill. |                             |                  |
|---------------------------|---------------------------------------------------------------|----------------------------------------------|-----------------------------|------------------|
| Interaction Model         |                                                               |                                              |                             |                  |
| Intents (6)               | Intents / CommandBot                                          |                                              |                             |                  |
| ✓ CommandBot              |                                                               |                                              |                             |                  |
| command                   | Sample Utterances (1) 💿                                       |                                              | ्रिः Recommendations 🍯 Bulk | k Edit 🛛 📩 Expo  |
| ✓ Built-In Intents (5)    |                                                               |                                              |                             |                  |
| AMAZON.Cancelintent       | What might a user say to invoke this intent?                  |                                              |                             | +                |
| AMAZON.HelpIntent         |                                                               |                                              |                             |                  |
| AMAZON.StopIntent         | (command)                                                     |                                              |                             | 甶                |
| AMAZON.NavigateHomeIntent |                                                               |                                              |                             | <1-1 of 1        |
| AMAZON.FallbackIntent     |                                                               |                                              |                             |                  |
| Annotation Sets New       | Dialog Delegation Strategy $_{\odot}$                         |                                              |                             |                  |
| Intent History            | Dialog management is not enabled f~ > Why is this disab       | ied?                                         |                             |                  |
| Utterance Conflicts (0)   |                                                               |                                              |                             |                  |
| JSON Editor               | Intent Slots (1) $_{\odot}$                                   |                                              |                             |                  |
| Assets                    | ORDER ① NAME ①                                                | SLOT TYPE (?)                                | MULTI-VALUE ①               | ACTIONS          |
| Slot Types (1)            | ORDER () NAME ()                                              | SLOTTIME ()                                  | MUETI-VALUE                 | ACTIONS          |
| Multimodal Responses      | <u>^</u>                                                      |                                              |                             | Edit             |
| interfaces                | 1 command                                                     | CustomSlot                                   | ~ 💭                         | Dialog<br>Delete |
| Endpoint                  |                                                               |                                              |                             |                  |
| ors and Warnings          |                                                               |                                              |                             | 0 🛆 0 🌔          |

6. Create custom slot

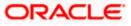

| C 🗎 develope                                                                                                    |                                                                                                    |                                                                                                    |                                                                                                    |                                                                                                    |                                                                  |                                                                              |                          |
|----------------------------------------------------------------------------------------------------|----------------------------------------------------------------------------------------------------|----------------------------------------------------------------------------------------------------|----------------------------------------------------------------------------------------------------|----------------------------------------------------------------------------------------------------|------------------------------------------------------------------|------------------------------------------------------------------------------|--------------------------|
| sh (US)                                                                                                    | ✓ 💾 Save Model                                                                                                    | Version 🗙 Build Model 🥖 U                                                                                                    | Ipdate live skill                                                                                                    |                                                                                                    |                                                                  | Evaluate Mod                                                                 | del                      |
|                                                                                                    | Clat Trans                                                                                                    |                                                                                                    |                                                                                                    |                                                                                                    |                                                                  |                                                                              |                          |
| tions                                                                                                    | Slot Types                                                                                                    |                                                                                                    |                                                                                                    |                                                                                                    |                                                                  |                                                                              |                          |
| tion Model                                                                                                    | Slot types define how phra<br>Conversations, all slots, are                                                                                                    | ses in utterances are recognized and handled as<br>uments, response types and variables must be                                                                                                    | s well as the type of data passed be<br>assigned a slot type. Learn more ab                                                                                                    | tween components. In<br>out using Slot Types ar                                                                                                    | Interaction Model, all intent s<br>nd learn more about using Slo | slots must be assigned a slot type. In<br>ot Types with Alexa Conversations. | n Alex                   |
| (6)                                                                                                    | + Add Slot Type                                                                                                    |                                                                                                    |                                                                                                    | Filter Slot Ty                                                                                                    | /pes                                                             |                                                                              |                          |
| nmandBot                                                                                                    |                                                                                                    |                                                                                                    |                                                                                                    |                                                                                                    |                                                                  |                                                                              |                          |
| ommand                                                                                                    | NAME                                                                                                    |                                                                                                    |                                                                                                    | SLOT VALUES                                                                                                    | SLOT TYPE                                                        | ACTIONS                                                                      |                          |
| t-In Intents (5)                                                                                                    |                                                                                                    |                                                                                                    |                                                                                                    |                                                                                                    |                                                                  |                                                                              |                          |
| ZON.CancelIntent                                                                                                    | CustomSlot                                                                                                    |                                                                                                    |                                                                                                    | 2                                                                                                    | Custom with values                                               | Edit   Delete                                                                |                          |
| IZON.HelpIntent                                                                                                    |                                                                                                    |                                                                                                    |                                                                                                    |                                                                                                    |                                                                  |                                                                              |                          |
| ZON.StopIntent                                                                                                    |                                                                                                    |                                                                                                    |                                                                                                    |                                                                                                    |                                                                  | <1 - 1 of 1 5                                                                | Slot Ty                  |
| ZON.NavigateHomeIntent                                                                                                    |                                                                                                    |                                                                                                    |                                                                                                    |                                                                                                    |                                                                  |                                                                              |                          |
| ZON.FallbackIntent                                                                                                    |                                                                                                    |                                                                                                    |                                                                                                    |                                                                                                    |                                                                  |                                                                              |                          |
| tion Sets New                                                                                                    |                                                                                                    |                                                                                                    |                                                                                                    |                                                                                                    |                                                                  |                                                                              |                          |
| listory                                                                                                    |                                                                                                    |                                                                                                    |                                                                                                    |                                                                                                    |                                                                  |                                                                              |                          |
| ce Conflicts (0)                                                                                                    | •                                                                                                    |                                                                                                    |                                                                                                    |                                                                                                    |                                                                  |                                                                              |                          |
| ditor                                                                                                    |                                                                                                    |                                                                                                    |                                                                                                    |                                                                                                    |                                                                  |                                                                              |                          |
|                                                                                                    |                                                                                                    |                                                                                                    |                                                                                                    |                                                                                                    |                                                                  |                                                                              |                          |
| Warnings<br>(US) Feedback X                                                                                                    | r.amazon.com/alexa/console/ask/                                                                                                    | build/custom/amzn1.ask.skill.b60ef2bb-                                                                                                    |                                                                                                    |                                                                                                    |                                                                  | Terms Docs Forums Blog Alexa D                                               |                          |
|                                                                                                    | r.amazon.com/alexa/console/ask/                                                                                                    | build/custom/amzn1.ask.skill.b60ef2bb-<br>X #ud4Mode                                                                                                    |                                                                                                    |                                                                                                    |                                                                  |                                                                              | Develop                  |
| Warnings<br>(US) Feedback X<br>C M developer                                                                                                    |                                                                                                    |                                                                                                    |                                                                                                    |                                                                                                    |                                                                  | ର୍ 🛧 🔓 🕼 🐇                                                                   | Develop                  |
| Warnings<br>(US) Feedback X<br>C  developer<br>h(US)                                                                                                    | Save Model Version                                                                                                    | X Build Model                                                                                                    | 74a0-4b26-b45c-a68b185a54                                                                                                    |                                                                                                    |                                                                  | ର୍ 🛧 🔓 🕼 🐇                                                                   | Develop                  |
| Warnings<br>(US) Feedback X<br>C   developer<br>h (US)   v                                                                                                    | Save Model Version                                                                                                    | X Build Model                                                                                                    | 74a0-4b26-b45c-a68b185a54                                                                                                    |                                                                                                    |                                                                  | ର୍ 🛧 🔓 🕼 🐇                                                                   | Develop                  |
| Warnings<br>(US) Feedback X<br>C                                                                                                    | Save Model Version                                                                                                    | X Build Model                                                                                                    | 74a0-4b26-b45c-a68b185a54                                                                                                    |                                                                                                    |                                                                  | ର୍ 🛧 🔓 🕼 🐇                                                                   | nevelop                  |
| Warnings<br>(US) Feedback X<br>C   developer<br>(US) v                                                                                                    | Slot Types / CustomSl<br>Custom slot types with values define a si<br>Slot Values (2)                                                                                                    | X Build Model                                                                                                    | 74a0-4b26-b45c-a68b185a54                                                                                                    | lcf/development/e                                                                                                    | n_US/slot-types/Cust                                             | ର୍ 🛧 🔓 🕼 🐇                                                                   | Develop                  |
| Warnings<br>(US) Feedback X<br>developer<br>(US) · · · · · · · · · · · · · · · · · · ·                                                                                                    | Save Model Working Statements                                                                                                    | Multi Model     // Update live skill      Ot  Ot                                                                                                    | 74a0-4b26-b45c-a68b185a54                                                                                                    | icf/development/e                                                                                                    | n_US/slot-types/Cust                                             | ର୍ 🛧 🔓 🕼 🐇                                                                   | Develop                  |
| Vonngs<br>USD Fredback X<br>Redback X<br>Redback X<br>Redback A<br>Redback R<br>Redback R<br>Redback R<br>Redback R                                                                                                    | Slot Types / CustomSl<br>Custom slot types with values define a si<br>Slot Values (2)                                                                                                    | Multi Model     // Update live skill      Ot  Ot                                                                                                    | 74a0-4b26-b45c-a68b185a54                                                                                                    | lcf/development/e                                                                                                    | n_US/slot-types/Cust                                             | ର୍ 🛧 🔓 🕼 🐇                                                                   | Develo;                  |
| Visiongs<br>USD Feedback X<br>C A developer<br>(USD                                                                                                    | Save Model Workson                                                                                                    | Multi Model     // Update live skill      Ot  Ot                                                                                                    | 74a0-4b26-b45c-a68b185a54                                                                                                    | icf/development/e                                                                                                    | n_US/slot-types/Cust                                             | ର୍ 🛧 🔓 🕼 🐇                                                                   | Develop                  |
| Vannes<br>USD Freeback X<br>USD Freeback X<br>USD Freeback X<br>USD Freeback X<br>a developer<br>usb van developer<br>usb van developer<br>a developer<br>usb van developer<br>a developer<br>a dev                                                                                                    | Stort Types / CustomSt<br>Custom slot types with values define a r<br>Slot Values (2) ()<br>Inter a new value for this dist type<br>(registing 1) (comparing 1) (comparing 1)                                                                                                    | the det Model     function     function | 74a0-4b26-b45c-a68b185a54                                                                                                    | icf/development/e                                                                                                    | n_US/slot-types/Cust                                             | ର୍ 🛧 🔓 🕼 🐇                                                                   | Develo;                  |
| Varings<br>USD Fredback X<br>C A developer<br>(USD *<br>Nodes<br>Nodes<br>No                                                                                                    | Stort Types / CustomSt<br>Custom slot types with values define a r<br>Slot Values (2) ()<br>Inter a new value for this dist type<br>(registing 1) (comparing 1) (comparing 1)                                                                                                    | the det Model     function     function | 74a0-4b26-b45c-a68b185a54                                                                                                    | icf/development/e                                                                                                    | n_US/slot-types/Cust                                             | ର୍ 🛧 🔓 🕼 🐇                                                                   | Develo;                  |
| Varings<br>USD Fredback X<br>USD Fredback X<br>USD Fredback X<br>A developer<br>A<br>uspanning A<br>Notocological<br>Notocological<br>Notocol                                                                                                    | Save Model  Version  Slot Types  Custom slot types with values define an  Slot Values (2)  Inter a new value for this did type  wything 1  wille  wille  wil                                                                                                    | the definition     type and the set of possible values, IDs and synorry  organization  organization  organiza | 74a0-4b26-b45c-a68b185a54                                                                                                    | Lcf/development/e<br>Lcf/development/e<br>Lcf/developme | n_US/slot-types/Cust                                             | ର୍ 🛧 🔓 🕼 🐇                                                                   | Develop<br>A (<br>idel   |
| Varings<br>USD Freeback X<br>USD Freeback X<br>USD Freeback                                                                                                    | Store Model Version Slot Types / CustomSl Custom diot types with values define an Slot Values (2)  Here a new value for this did type anything 1 (as anything 1) (amount MALEE (3)                                                                                                    | the definition of the set of the set of | 74a0-4b26-b45c-a68b185a54                                                                                                    | Icf/development/e                                                                                                    | n_US/slot-types/Cust                                             | ର୍ 🛧 🔓 🕼 🐇                                                                   | Develop                  |
| Munngs<br>USD Fredhack X<br>(Market K<br>Made<br>Made<br>Made<br>Made<br>Made<br>Made<br>Made<br>Made                                                                                                    | Save Model  Version  Slot Types  Custom slot types with values define an  Slot Values (2)  Inter a new value for this did type  wything 1  wille  wille  wil                                                                                                    | the definition     type and the set of possible values, IDs and synorry  organization  organization  organiza | 74a0-4b26-b45c-a68b185a54                                                                                                    | Lcf/development/e<br>Lcf/development/e<br>Lcf/developme | n_US/slot-types/Cust                                             | Q 🛧 🛟 🔮 🕹 :                                                                  | Eevelop<br>* (<br>idet ) |
| Varings<br>USD Freeback X<br>USD Freeback X<br>USD Freeback X<br>USD Freeback X<br>A<br>A developer<br>A<br>A developer<br>A developer | Stort Types / CustomS<br>Custom dot types with values dother a c<br>Slot Values (2) ()<br>  Inter a new value for this dut type<br>(exprime x) (in anything x) (count<br>Value ()<br>consetting<br>do consetting                                                                                                    | the definition     type and the set of possible values, IDs and synorry  organization  organization  organiza | 74a0-4b26-b45c-a68b185a54                                                                                                    | Lcf/development/e<br>Lcf/development/e<br>Lcf/developme | n_US/slot-types/Cust                                             | Q 🛧 🛟 🔮 🕹 :                                                                  | Develop<br>* (           |
| Mannays<br>USD Freeback X<br>(USD Freeback X<br>(USD Fr                                                                                                    | Save Model  Version  Slot Types  Custom slot types with values define an  Slot Values (2)  Inter a new value for this did type  wything 1  wille  wille  wil                                                                                                    | the definition     type and the set of possible values, IDs and synorry  organization  organization  organiza | 74a0-4b26-b45c-a68b185a54                                                                                                    | Lcf/development/e<br>Lcf/development/e<br>Lcf/developme | n_US/slot-types/Cust                                             | Q 🛧 🛟 🔮 🕹 :                                                                  | Eevelop<br>* (<br>idet ) |
| Wennys<br>USD Fredback X<br>(USD Fredback X<br>(USD Fre                                                                                                    | Slot Types / CustomSl<br>Custom slot types with values define an<br>Slot Values (2) ()<br>Inter a new value for this dat type<br>(exprise 1) (count for this dat type<br>(exprise 2) (count for this dat type<br>(count for this dat type<br>(count for this dat type<br>(count for this dat type<br>(count for this dat type<br>(count for this dat type<br>(count for this dat type<br>(count for this dat type<br>(count for this dat type<br>(count for this dat type<br>(count for this dat type<br>(count for this dat type)<br>(count for this dat type<br>(count for this dat type)<br>(count for this dat type<br>(count for this dat type)<br>(count for this dat type)<br>(count for this dat t | the definition     type and the set of possible values, IDs and synorry  organization  organization  organiza | 74a0-4b26-b45c-a68b185a54                                                                                                    | Lcf/development/e<br>Lcf/development/e<br>Lcf/developme | n_US/slot-types/Cust                                             | Q 🛧 🛟 🔮 🕹 :                                                                  | Eevelop<br>* (<br>idet ) |
| Verinops<br>USD Freeback X<br>C Period Verinops<br>C Period Verinops<br>Number of the second verinops<br>Number of the second verinops                                                                                                    | Stort Types / CustomS<br>Custom dot types with values dother a c<br>Slot Values (2) ()<br>  Inter a new value for this dut type<br>(exprime x) (in anything x) (count<br>Value ()<br>consetting<br>do consetting                                                                                                    | the definition     type and the set of possible values, IDs and synorry  organization  organization  organiza | 74a0-4b26-b45c-a68b185a54                                                                                                    | Lcf/development/e<br>Lcf/development/e<br>Lcf/developme | n_US/slot-types/Cust                                             | Q 🛧 🛟 🔮 🕹 :                                                                  | Eevelop<br>* (<br>idet ) |
| Workings<br>USD FreeBoack X<br>C C A developer<br>C A developer<br>A developer<br>A developer                                                                                                    | Slot Types / CustomSl<br>Custom slot types with values define an<br>Slot Values (2) ()<br>Inter a new value for this dat type<br>(exprise 1) (count for this dat type<br>(exprise 2) (count for this dat type<br>(count for this dat type<br>(count for this dat type<br>(count for this dat type<br>(count for this dat type<br>(count for this dat type<br>(count for this dat type<br>(count for this dat type<br>(count for this dat type<br>(count for this dat type<br>(count for this dat type<br>(count for this dat type)<br>(count for this dat type<br>(count for this dat type)<br>(count for this dat type<br>(count for this dat type)<br>(count for this dat type)<br>(count for this dat t | the definition     type and the set of possible values, IDs and synorry  organization  organization  organiza | 74a0-4b26-b45c-a68b185a54                                                                                                    | Lcf/development/e<br>Lcf/development/e<br>Lcf/developme | n_US/slot-types/Cust                                             | Q 🛧 🛟 🔮 🕹 :                                                                  | Eevelop<br>* (<br>idet ) |
| Wannings<br>USD Freehold, X<br>C Advectory<br>Resolution<br>Resolution<br>Re                                                                                                    | Slot Types / CustomSl<br>Custom slot types with values define an<br>Slot Values (2) ()<br>Inter a new value for this dat type<br>(exprise 1) (count for this dat type<br>(exprise 2) (count for this dat type<br>(count for this dat type<br>(count for this dat type<br>(count for this dat type<br>(count for this dat type<br>(count for this dat type<br>(count for this dat type<br>(count for this dat type<br>(count for this dat type<br>(count for this dat type<br>(count for this dat type<br>(count for this dat type)<br>(count for this dat type<br>(count for this dat type)<br>(count for this dat type<br>(count for this dat type)<br>(count for this dat type)<br>(count for this dat t | the definition     type and the set of possible values, IDs and synorry  organization  organization  organiza | 74a0-4b26-b45c-a68b185a54           msx           msx           msx           smbowres (perionnal)           Add spronym           Add spronym           Add spronym           Mitterr | Lcf/development/e<br>Lcf/development/e<br>Lcf/developme | n_US/slot-types/Cust                                             | Q 🛧 🛟 🗣 🛦 :                                                                  | × (                      |

7. Update this CustomSlot in previously added intent

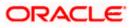

| 🖨 English (US) 🛛 🗸        | 🗎 Save Model 🧧 Version 🕺 Build Model 🍠 Update live skill                                                                                                    |  |
|---------------------------|----------------------------------------------------------------------------------------------------|--|
| USTOM                     |                                                                                                    |  |
| Invocations               | Intents / CommandBot / command                                                                                                    |  |
| Interaction Model         | Slot Type                                                                                                    |  |
| Intents (6)               | Customstlot ~                                                                                                    |  |
| CommandBot                |                                                                                                    |  |
| command                   |                                                                                                    |  |
| Built-in Intents (5)      | Auto delegation is disabled for this interv (set in interv setting).                                                                                            |  |
| AMAZON.Concelintent       |                                                                                                    |  |
| AMAZON.HelpIntent         | Multi-Value                                                                                                    |  |
| AMAZON.StopIntent         | Can this slot contain multiple values? 🕐 💦                                                                                                    |  |
| AMAZON.NovigateHomeIntent | Dialogs Validations                                                                                                    |  |
| AMAZON Follbockintent     |                                                                                                    |  |
| Annotation Sets Now       |                                                                                                    |  |
| Intent History            | : 😥 To use these prompts and utterances in your skill, refurn the Dialog.Delegate directive in your skill's response. Learn more about using Dialog directives. |  |
| Utterance Conflicts (0)   |                                                                                                    |  |
| ISON Editor               | Slot Filling                                                                                                    |  |
| Assets                    | is this slot required to fulfill the intern?                                                                                                    |  |
| Slot Types (1)            |                                                                                                    |  |
| Multimodal Responses      | Slot Confirmation                                                                                                    |  |
| interfaces                | Does this stot require confirmation?                                                                                                    |  |
|                           |                                                                                                    |  |

- 8. Click Build Model in Build Tab
- 9. Update endpoint and add CA
- 10. Note the skill ID

| том                 |                                                                                           |                                                    |                                                                                                    |
|---------------------|-------------------------------------------------------------------------------------------|----------------------------------------------------|----------------------------------------------------------------------------------------------------|
| ocations            | Endpoint                                                                                  |                                                    |                                                                                                    |
| eraction Model      |                                                                                           |                                                    | st body contains parameters that your service can use to perform logic and generate a JSON-formatted response. Learn more about AWS Lambda encipoint                              |
| sets                | The Endpoint will receive POST requests whe<br>here. You can host your own HTTPS web serv | vice endpoint as long as the service meets the rec | a obay contains parameters that your service can use to perform togic and generate a psore-formation response, ceam more about Aves camoua enclosins<br>uirements described here. |
| ot Types (1)        |                                                                                           |                                                    |                                                                                                    |
| ultimodal Responses | Service Endpoint Type                                                                     |                                                    |                                                                                                    |
| erfaces             | Select how you will host your skill's service endpoint. Best                              | practices in choosing lambda regions. Learn more   |                                                                                                    |
| idpoint             | AWS Lambda ARN     (Recommended)                                                          | Your Skill ID ③                                    | amon1.axk.skil.b60#72bb-//4a0-4b26-b45c-a68b188a54cf 🛛 😭 Copy to Clipboard                                                                                                    |
| DELS                |                                                                                           |                                                    |                                                                                                    |
| DLS                 |                                                                                           | Default Region ①<br>(Required)                     | amawslambdx-location>-sws_acrount_ld=function-slambda_name>                                                                                                    |
|                     |                                                                                           |                                                    |                                                                                                    |
|                     |                                                                                           | North America ③<br>(Optional)                      |                                                                                                    |
|                     |                                                                                           |                                                    |                                                                                                    |
|                     |                                                                                           | Europe and India ③<br>(Optional)                   |                                                                                                    |
|                     |                                                                                           |                                                    |                                                                                                    |
|                     |                                                                                           | Far East ⑦<br>(Optional)                           |                                                                                                    |
|                     |                                                                                           |                                                    |                                                                                                    |
|                     |                                                                                           |                                                    |                                                                                                    |
|                     | O HTTPS ⊕                                                                                 |                                                    |                                                                                                    |

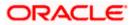

#### Create a Webhook channel in ODA

 In the Bot Builder, create a webhook channel for your bot. In the Create Channel dialog, enter the outgoing Webhook URL as https://bots-samples-nodejs:8889/ext/apps/alexasingleBot/singleBotWebhook/messages. This URL is where your bot will send its responses back to the Alexa Futura Bot skill.

| annels                 |                                                                                                    |                |
|------------------------|----------------------------------------------------------------------------------------------------|----------------|
| annels (1)             | OBDXAlexa                                                                                                    |                |
| - Add Channel          | Channel Enabled 💿                                                                                                    |                |
|                        |                                                                                                    | Reset Sessions |
| dxalexa 😣              | Route To                                                                                                    |                |
| splay Name Ascending 🔹 | OBDX201 Drint skill - 1.0 - 20.06 🛕 💌                                                                                                    |                |
| iplay Name Ascending   | Name                                                                                                    |                |
| OBDXAlexa 🗇            | OBDXAlexa                                                                                                    |                |
|                        | Description                                                                                                    |                |
|                        | Optional short description for this channel                                                                                                    |                |
|                        |                                                                                                    |                |
|                        | Channel Type                                                                                                    |                |
|                        | Webhook                                                                                                    |                |
|                        | Payload Version Ø                                                                                                    |                |
|                        | Conversation Model                                                                                                    | -              |
|                        | Outgoing Webhook URi 🛈                                                                                                    |                |
|                        | https://whf00ebe.in.oracle.com:13000/singleBatWebhook/messages                                                                                                    |                |
|                        | Secret Key                                                                                                    |                |
|                        | PcmklEjmefjNZJ8oocMV1QyKhOo9BLvt                                                                                                    | Res            |
|                        |                                                                                                    |                |
|                        | webhook URL<br>https://idcs-ode-d501204fbc4d496dac7b74d15a590dce-t0.data.digitalassistant.oci.oc-test.com/connectors/v2/listeners/webhook/channels/65223783-8657-4287 | 7 00/ 7 74010  |

Update amzn\_appId, channelSecretKey & channelUrl in service.js

Run nodeJS script

npm install

node index.js

This must be publicly hosted in https url. Enter this URL in below screen

| $\leftrightarrow$ $\rightarrow$ C $\cong$ developer. |                                                                             |                                                 | b26-b45c-a68b185a54cf/development/en_US/endpoint 🔍 🙊 😭 🚱 😓 🌸 🌚 🗄                                                     |  |  |  |  |
|------------------------------------------------------|-----------------------------------------------------------------------------|-------------------------------------------------|----------------------------------------------------------------------------------------------------|--|--|--|--|
| ✓ Assets                                             | <ul> <li>nere, tou can nost your own in LPS web service endpoint</li> </ul> | ant as long as the service meets the requiremen | IS DESCRIDED THE.                                                                                                    |  |  |  |  |
| > Slot Types (1)                                     |                                                                             |                                                 |                                                                                                    |  |  |  |  |
| Multimodal Responses                                 | Service Endpoint Type                                                       |                                                 |                                                                                                    |  |  |  |  |
| Interfaces                                           | Select how you will host your skill's service endpoint.                     |                                                 |                                                                                                    |  |  |  |  |
| Endpoint                                             | AWS Lambda ARN ()<br>(Recommended)                                          |                                                 |                                                                                                    |  |  |  |  |
| MODELS                                               | O HITPS 🛞                                                                   |                                                 |                                                                                                    |  |  |  |  |
| TOOLS                                                |                                                                             | Default Region ③<br>(Required)                  | https://7e2c15e5d125.ngrokio/illexa/app                                                                              |  |  |  |  |
|                                                      |                                                                             |                                                 | My development endpoint is a sub-domain of a domain that has a wildcard certificate from a certificate authority     |  |  |  |  |
|                                                      |                                                                             |                                                 |                                                                                                    |  |  |  |  |
|                                                      |                                                                             | North America ③<br>(Optional)                   | Enter URL.                                                                                                    |  |  |  |  |
|                                                      |                                                                             |                                                 | Select SSL certificate type                                                                                          |  |  |  |  |
|                                                      |                                                                             |                                                 |                                                                                                    |  |  |  |  |
|                                                      |                                                                             | Europe and India ③<br>(Optional)                | Enter URL.                                                                                                    |  |  |  |  |
|                                                      |                                                                             |                                                 | Select SSL certificate type                                                                                          |  |  |  |  |
|                                                      |                                                                             |                                                 |                                                                                                    |  |  |  |  |
|                                                      |                                                                             | Far East ③<br>(Optional)                        | Enter URL                                                                                                    |  |  |  |  |
|                                                      |                                                                             |                                                 | Select SSL certificate type                                                                                          |  |  |  |  |
|                                                      |                                                                             |                                                 |                                                                                                    |  |  |  |  |
|                                                      |                                                                             |                                                 |                                                                                                    |  |  |  |  |
| Errors and Warnings                                  |                                                                             | 🔵 🔵 Buldi                                       | ng Model 🕴 0 & 0   ^                                                                                                 |  |  |  |  |
| English (US)  Feedback X                             |                                                                             |                                                 | 10 2010 - 2021, Amazon.com, Inc. or its affiliates: All Rights Reserved. Terms Docs Forums Blog Alexa Developer Home |  |  |  |  |

2. In the Alexa Mobile App - ensure that the skill is visible

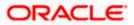

### Change the language to English US

| 11:52                                |                                          | .ul ≎ ■                    | 11:52    | 2                        |            | "II 🌫 🔳         |  |  |
|--------------------------------------|------------------------------------------|----------------------------|----------|--------------------------|------------|-----------------|--|--|
| <                                    | DEVICE SETTIN                            | GS                         | <        | KILLS & GAMES            |            | 5 🔍 EN          |  |  |
| These settings a                     | are only for the Alex                    | ka app.                    | Dis      | cover                    | Categories | Your Skills     |  |  |
| HANDS FREE                           |                                          |                            |          |                          |            |                 |  |  |
|                                      | to your voice any ti<br>open and in use. | me you say "Alexa"         |          | <b>O</b><br>Blueprin     | t I        | <b>1</b><br>Dev |  |  |
| Enable Alexa Ha                      | ands Free                                |                            |          |                          |            |                 |  |  |
| LANGUAGE                             |                                          |                            | Dev 🗸    | /                        |            |                 |  |  |
| English<br>United States             |                                          |                            |          | FuturaBa                 | ank        |                 |  |  |
| GENERAL                              |                                          |                            |          |                          |            |                 |  |  |
| Colour Theme<br>System Theme         |                                          |                            | "Alexa   | "Alexa open hello world" |            |                 |  |  |
| Sounds                               |                                          |                            | Sample S | hort Descrip             | tion       |                 |  |  |
| Device Location                      |                                          | FAST: Mumbel, Muharushtra, |          |                          |            |                 |  |  |
| Time Zone<br>India Standard Time (   | (Kolkata)                                |                            |          |                          |            |                 |  |  |
| Measurement U<br>Celsius, Kilometres |                                          |                            |          |                          |            |                 |  |  |
| Home Comm                            | nunicate                                 | Devices More               | Home     | Communicat               | e Play     | Devices More    |  |  |

<u>Home</u>

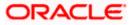